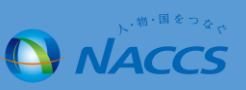

## **・仕様変更前**

WebNACCSの「海側施設使用許可申請(WST)」業務には船舶呼出機能がないため、船舶基本情報から船舶情報を入力画面に呼び出す ことはできませんでした。

## **・仕様変更後**

WebNACCSのWST業務の新規登録・訂正・取消画面の船舶コード欄に、船舶呼出ボタンを追加し、内航船の船舶基本情報から呼び出して 入力項目に補完できるように変更しました。

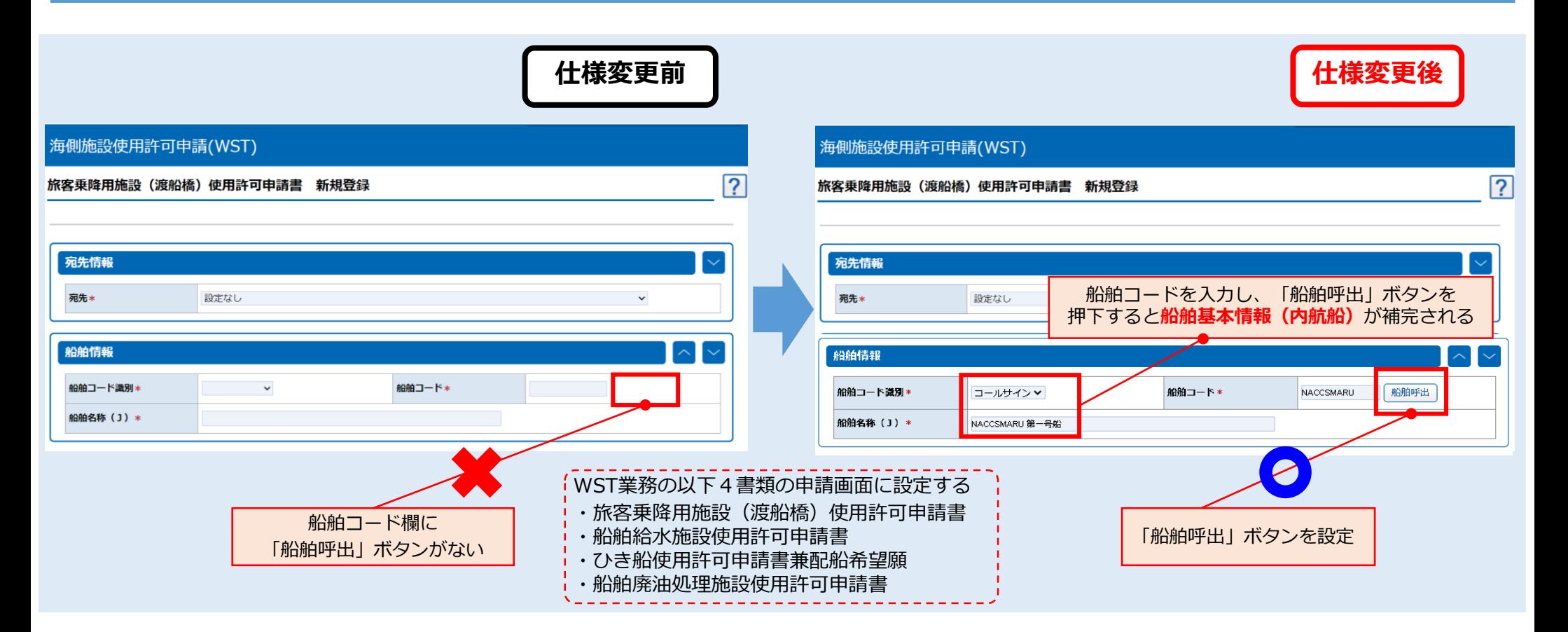